Ludwig-Maximilians-Universität München in the state of the 10.01.2013 Institut für Informatik Thomas Bernecker, Markus Mauder

#### Datenbankpraktikum Wintersemester 2012/13 Abschlussprojekt

Die folgende Auflistung an Fragen soll Ihnen eine Hilfe bei der Evaluierung des Abschlussprojektes sein. Erläutern Sie die Schwächen des Ihnen vorliegenden Systems und geben Sie wenn möglich konstruktive Verbesserungsvorschläge an, um dem Programmierteam die bestmögliche Unterstützung zu liefern.

#### Senden Sie bitte die ausgefüllten Formulare an die zu testende Gruppe und an beide Betreuer bis spätestens 24.01.2013 zurück.

Begutachtung der Applikation von Gruppe:

Begutachtende Gruppe:

## 1 Relationen

1. Sind alle geforderten Relationen vorhanden?

 $Ja$  Nein

2. Welche zusätzlichen Relationen wurden eingeführt? Welchen Zweck haben diese? Sind sie sinnvoll?

3. Sind alle erforderlichen Integritätschecks (Schlüssel, Sequenzen, Fremdschlüssel, ...) realisiert?  $Ja$  Nein

#### 4. Kommentare

## 2 Daten

5. Enthalten die Relationen die richtige Anzahl an Daten? Vergleichen Sie die Ergebnisse mit Ihren eigenen.

 $Ja$  Nein

6. Ist (in etwa) die richtige Anzahl an Bestellungen bestätigt?

 $Ja$  Nein

7. Kommentare

## 3 Bedienbarkeit

8. Lässt sich das Programm ohne zusätzlichen Aufwand starten?  $Ja$  Nein

9. Wie ist die Verbindung realisiert?

10. Ist die Verbindung mit der Datenbank einfach möglich?  $Ja$  Nein

11. Werden Sperren beim parallelen Zugriff auf Daten richtig gesetzt (z.B. gleichzeitiges Bearbeiten eines Kunden / einer Bestellung)?

 $Ja$  Nein

12. Werden Fehler (Login, Einfügen, Ändern, Löschen, Sperrung, ...) sinnvoll behandelt?  $Ja$  Nein

13. Ist das Programm robust? Versuchen Sie, Fehler zu produzieren. Ja Nein

14. Welche Teile der Bedienung sind unkomfortabel gestaltet?

#### 15. Kommentare

## 4 Pflegetransaktionen

16. Lassen sich Kunden anlegen?

Ja Nein

17. Lassen sich Kunden ändern?  $Ja$  Nein

18. Wird beim Anlegen eine eindeutige ID vorgeschlagen?  $Ja$  Nein

19. Kann diese geändert werden?  $Ja$  Nein

20. Kann die Nation aus einem Menü ausgewählt werden? Ja Nein

21. Kann die Branche entsprechend der Aufgabenstellung gesetzt werden?  $Ja$  Nein

### 5 Produkttransaktionen

23. Können Zulieferungen korrekt eingebucht werden?

 $Ja$  Nein

24. Können Produktbestände korrekt von einem Lager ins andere transferiert werden?  $Ja$  Nein

#### 25. Kommentare

## 6 Bestelltransaktionen

26. Werden Bestellungen entsprechend der Aufgabenstellung angelegt?  $Ja$  Nein

27. Können Bestellpositionen (+ Menge) hinzugefügt werden?  $Ja$  Nein

28. Wird der aktuelle Preis automatisch berechnet?  $Ja$  Nein

29. Können Bestell- und Positionstexte eingegeben werden? Ja Nein

30. Kann eine Bestellung gespeichert werden?

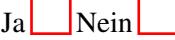

31. Kann eine Bestellung bestätigt werden?  $Ja$  Nein

32. Wird eine Fehlermeldung ausgegeben, falls der Liefertermin nicht haltbar ist?  $Ja$  Nein

33. Wird der nächstmögliche haltbare Termin angegeben?  $Ja$  Nein

34. Können tatsächlich nur noch nicht erledigte Bestellungen geändert werden?  $I_a$  Nein

- 35. Wird das Änderungsdatum richtig angepasst?  $I_a$  Nein
- 36. Werden Bestellungen entsprechend der Aufgabenstellung beliefert?  $Ja$  Nein

#### 37. Kommentare

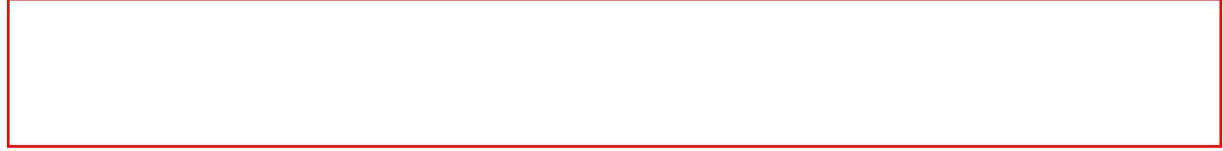

## 7 Auswertungen

38. Liefern die Auswertungen (Produktanalyse und Senken der Lieferkosten) die richtigen Ergebnisse? Vergleichen Sie die Ergebnisse mit Ihrem eigenen Programm.

39. Messen Sie die Dauer der beiden Auswertungen für die Produkte mit dem Typ STANDARD PLATED STEEL und der Größe 20 und vergleichen Sie die Dauer mit Ihrer eigenen Implementierung.

# 8 Sonstiges

40. Freie Kommentare (hier können auch mal positive Sachen genannt werden)